OSC Osaka 2024 2024/01/27

1

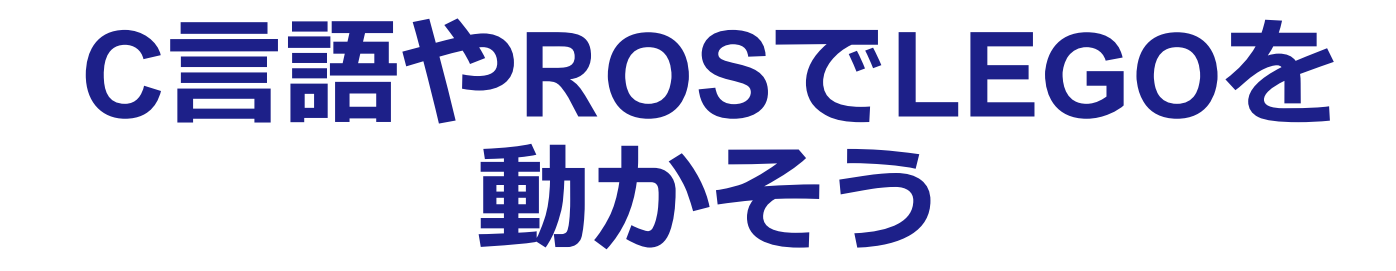

樋山一樹 (南山大学 / TOPPERS)

# 目次

### –自己紹介

- –SPIKE-RTの紹介
- –SPIKEをROS2で動かすための開発環境の紹介

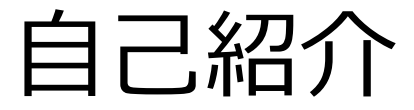

#### **樋山一樹(ひやま いつき)**

–愛知県在住

–南山大学 理工学部4年

–3年時に研究室に配属されて以来,組み込みシステムを中心に学習中

- 研究室HP: [https://honda-lab1.sakura.ne.jp](https://honda-lab1.sakura.ne.jp/)

–研究室配属後にTOPPESの活動に参加

# LEGO Education SPIKE Primeとは

#### –SPIKE

- –LEGO社とMITが共同で開発
	- –プログラミング教育キット
- –HubとPUPデバイスを組み合わせてロボットを制作
- –公式ではScrachやPythonでのプログラミングをサポート

–Hub

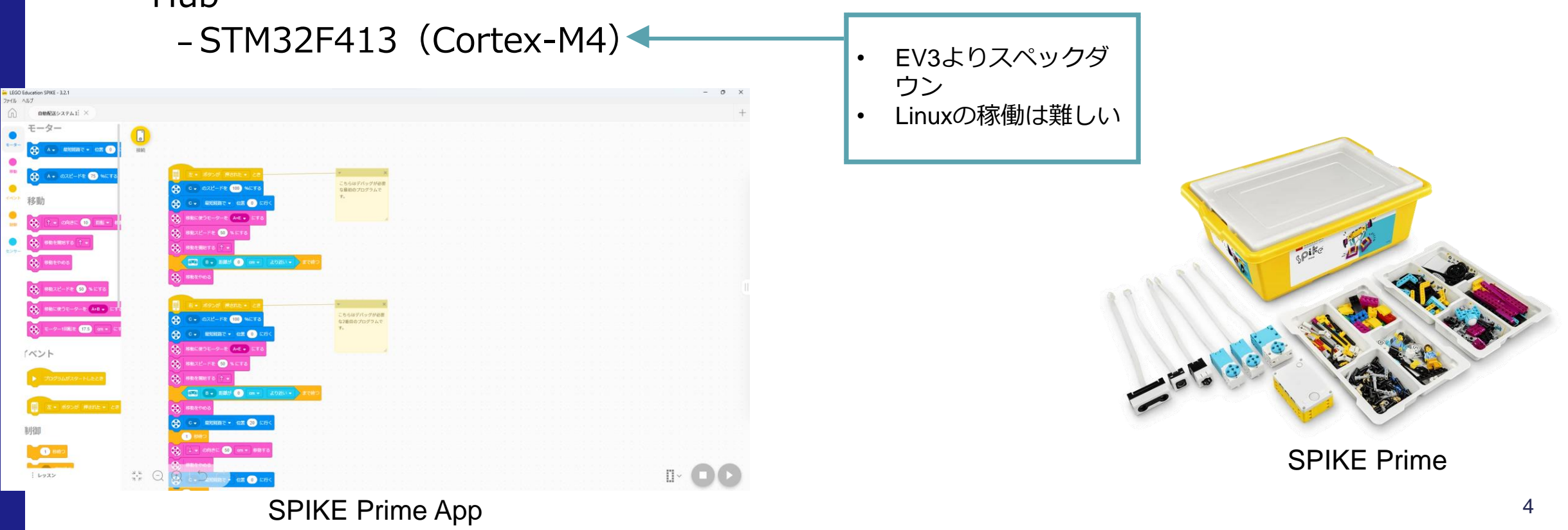

プログラミング可能なHub

# SPIKEの活用

- –活用場面
	- –教育現場
	- –ロボットコンテスト
		- –ETロボコン
		- –WRO(World Robot Olympiad)
		- –など

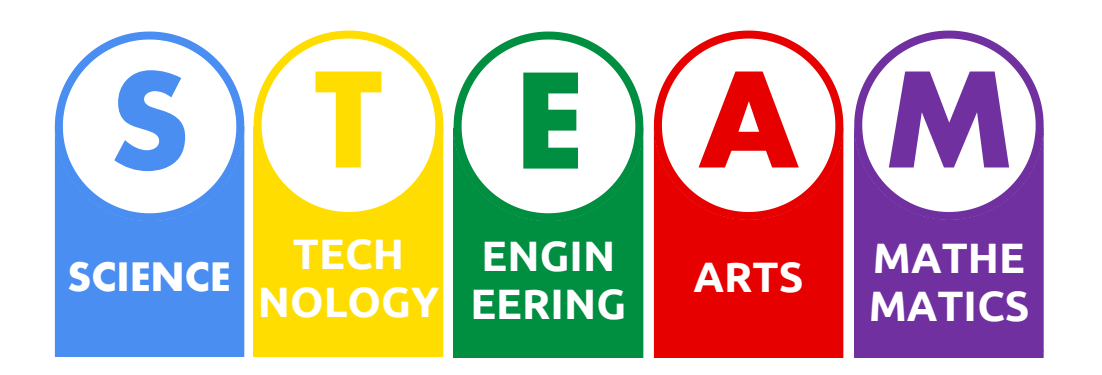

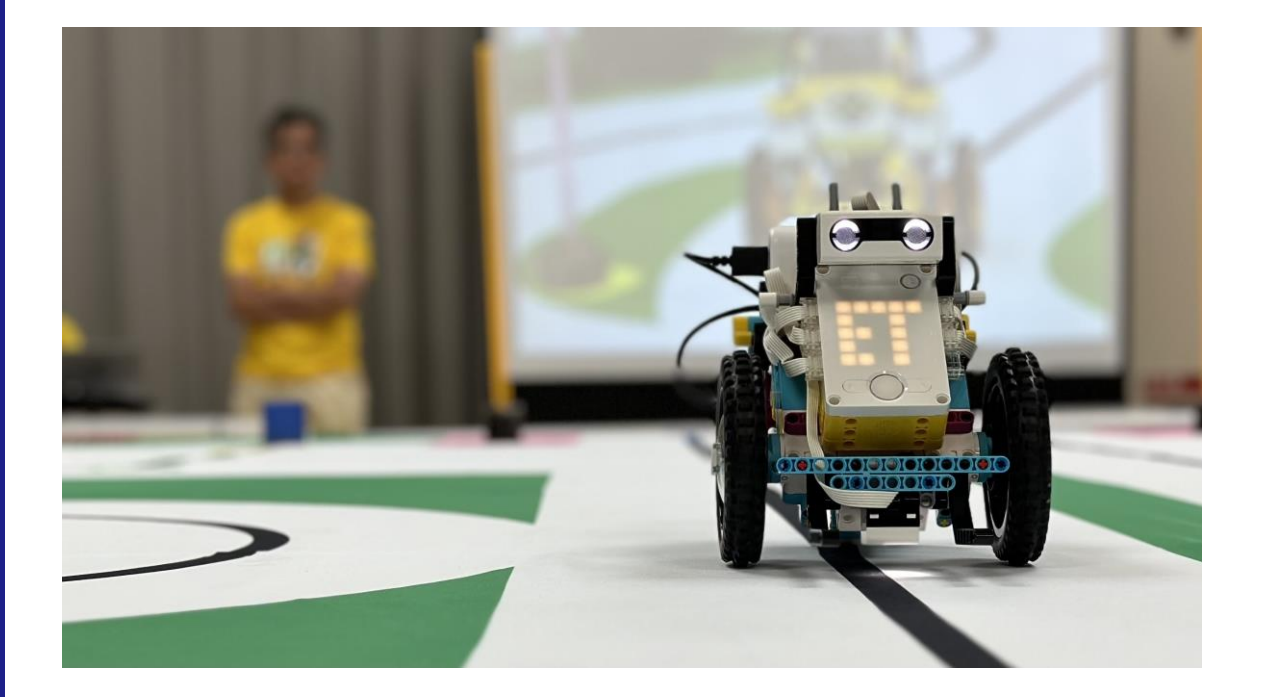

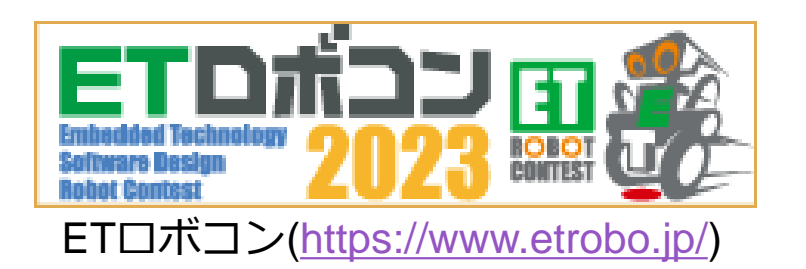

# OSSコミュニティとSPIKE

#### –様々なOSSコミュニティによりSPIKE向けSWプラットホームが開発されている

–Pybricks

- –ブラウザ上でPythonプログラミングが可能
- –SPIKE-RT
	- –TOPPERSプロジェクト
	- –この後紹介

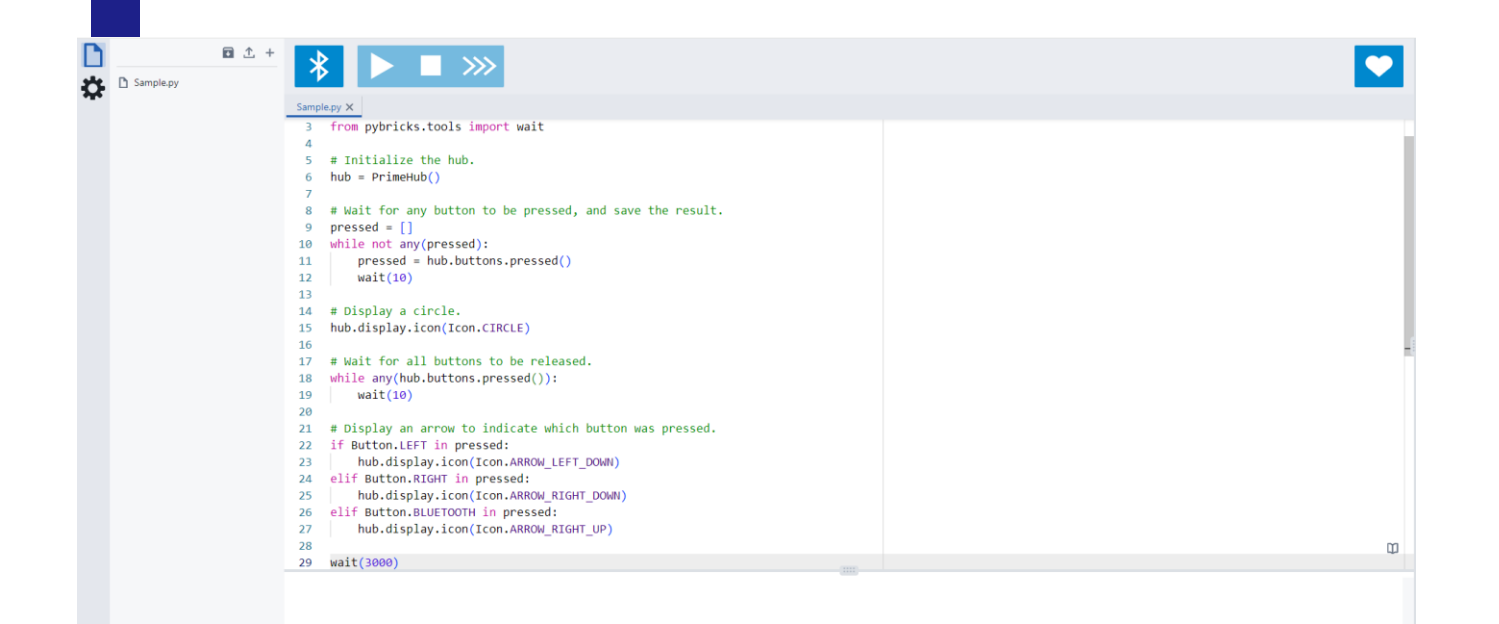

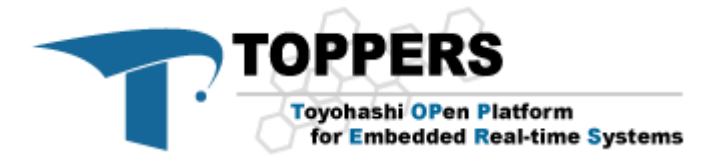

### SPIKE-RT

#### –SPIKE-RT

–SPIKEで利用することを目的として開発されたRTOS

–軽量

–メモリ使用量が搭載量の2割以下 –C言語でのアプリケーション開発が可能 –マルチタスクプログラミング –アプリケーションのリアルタイム性を確保 –TOPPERS/ASP3カーネルがベース –ITRON系

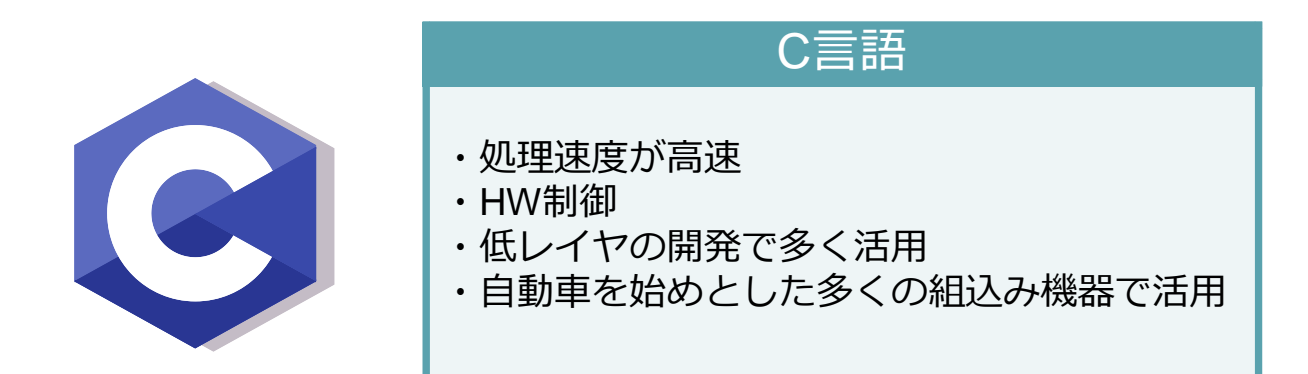

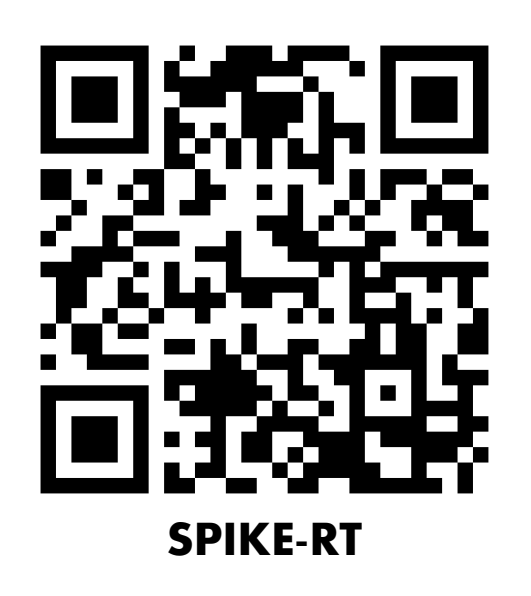

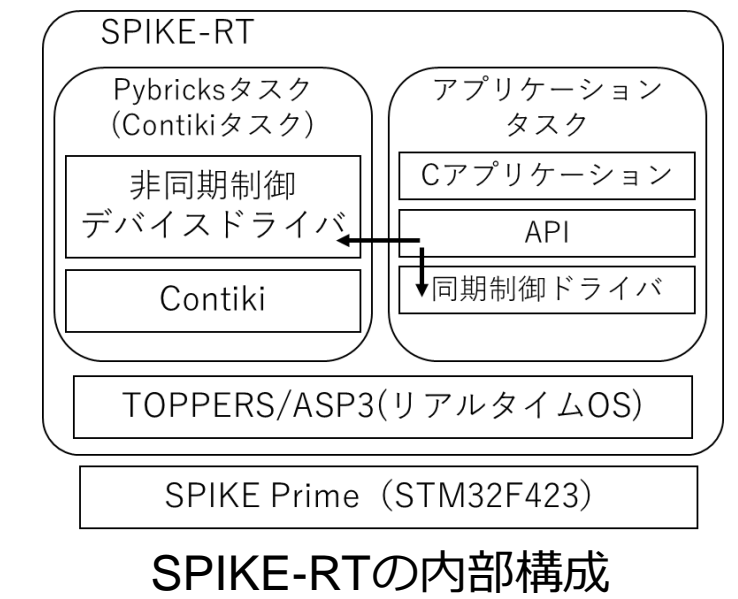

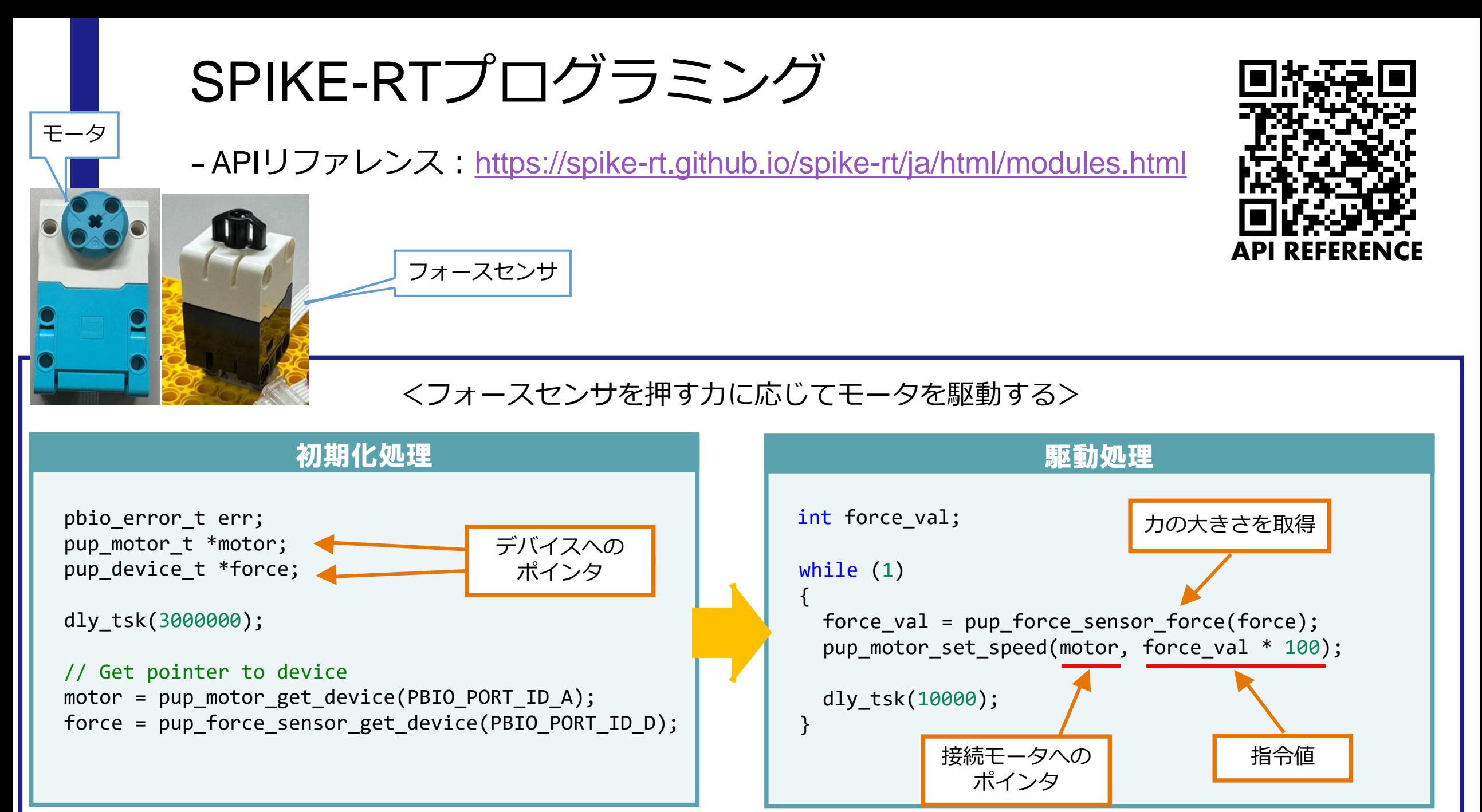

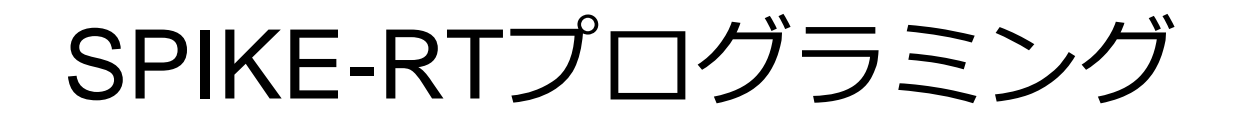

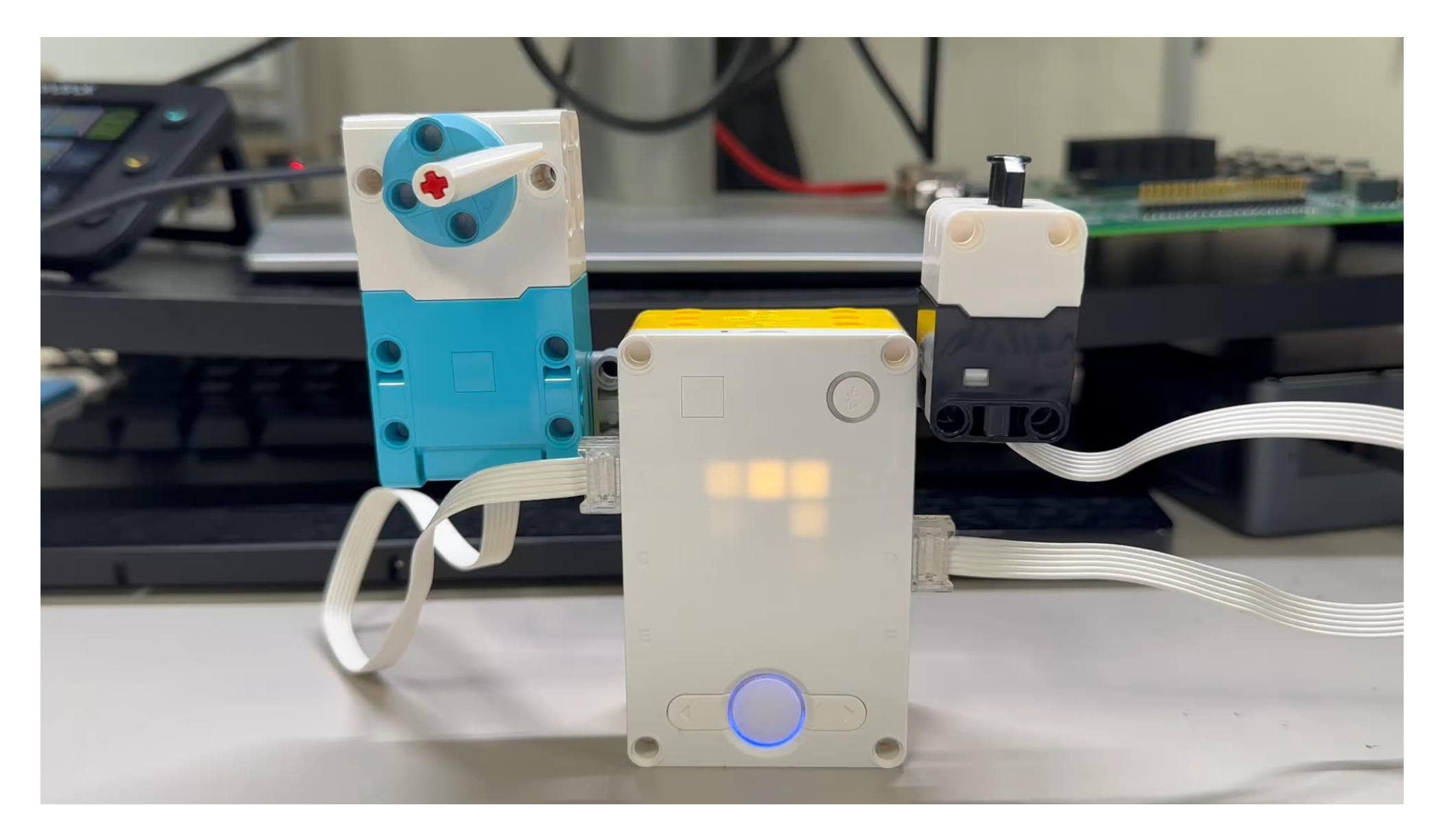

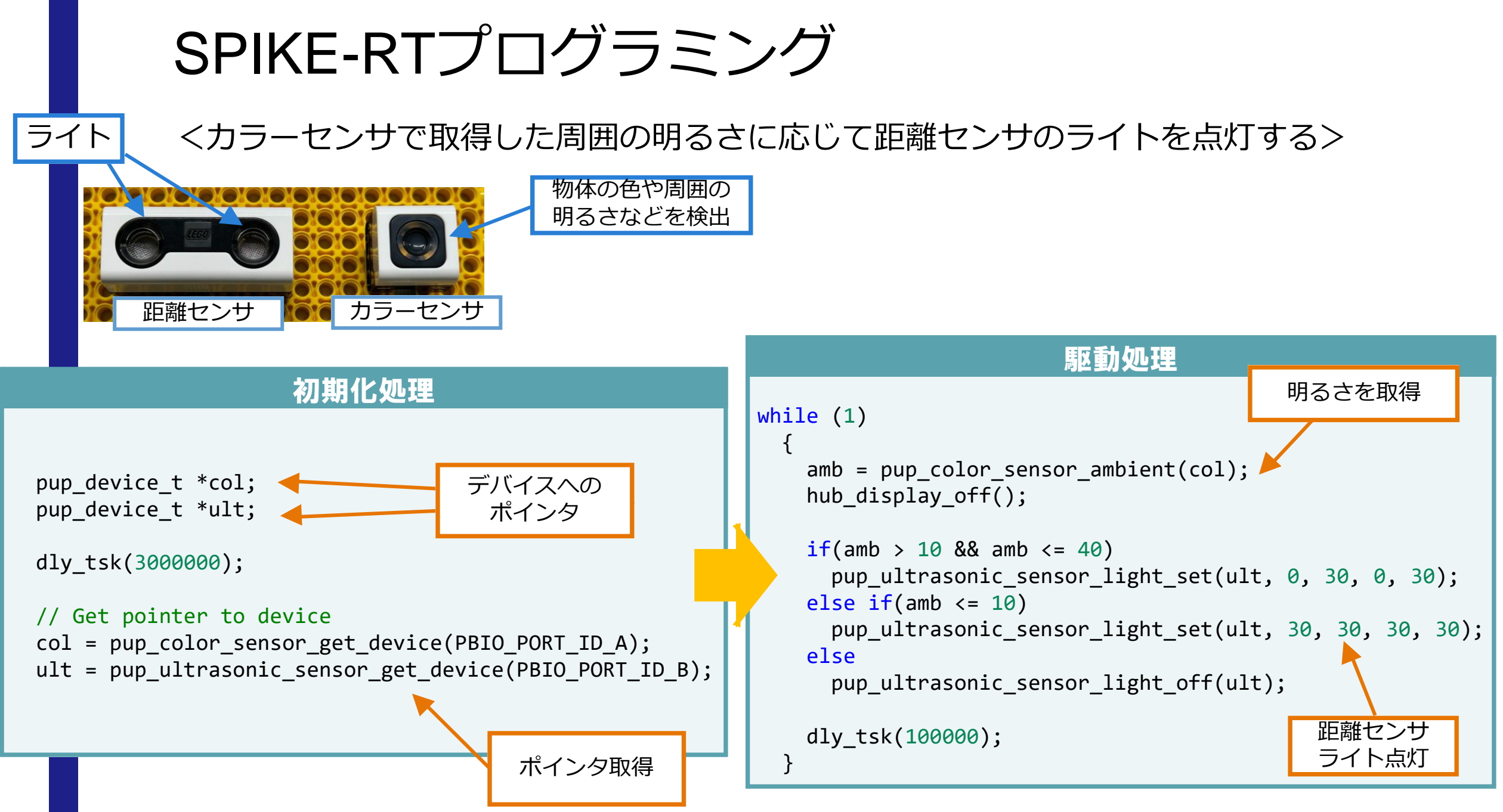

SPIKE-RTプログラミング

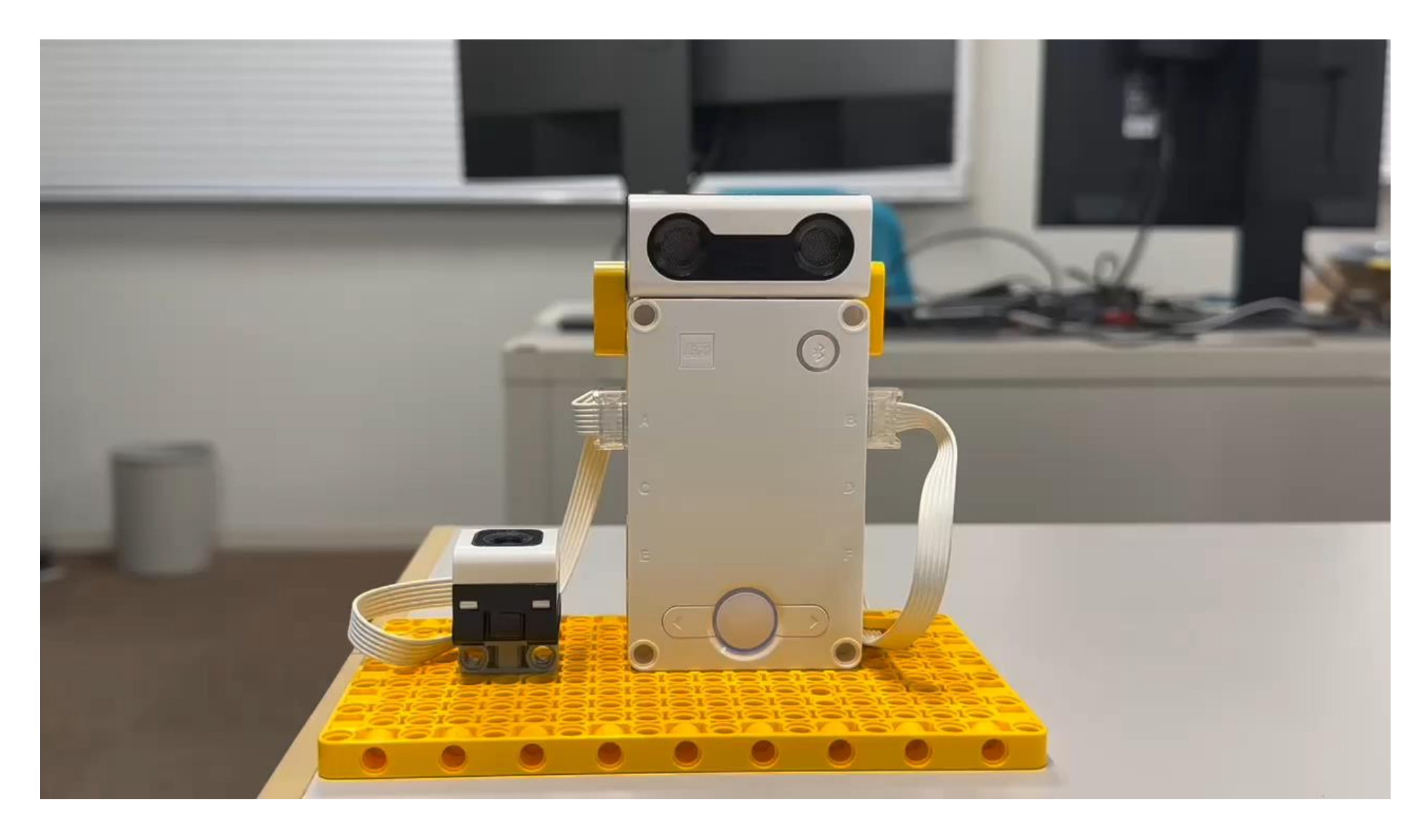

### SPIKE-RTについてのまとめ

- –このような人におすすめ
	- –C言語の学習をしたい
	- –組込みシステムに興味がある
	- –SPIKEを使用したロボットコンテストに出場する

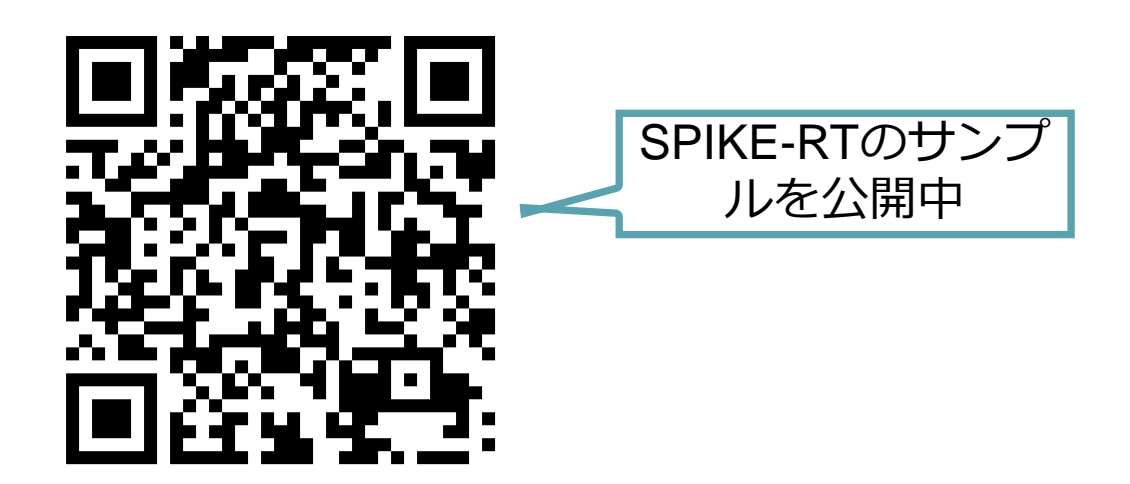

# 目次

- –自己紹介
- –SPIKE-RTの紹介
- –SPIKEをROS2で動かすための開発環境の紹介

## ROS2

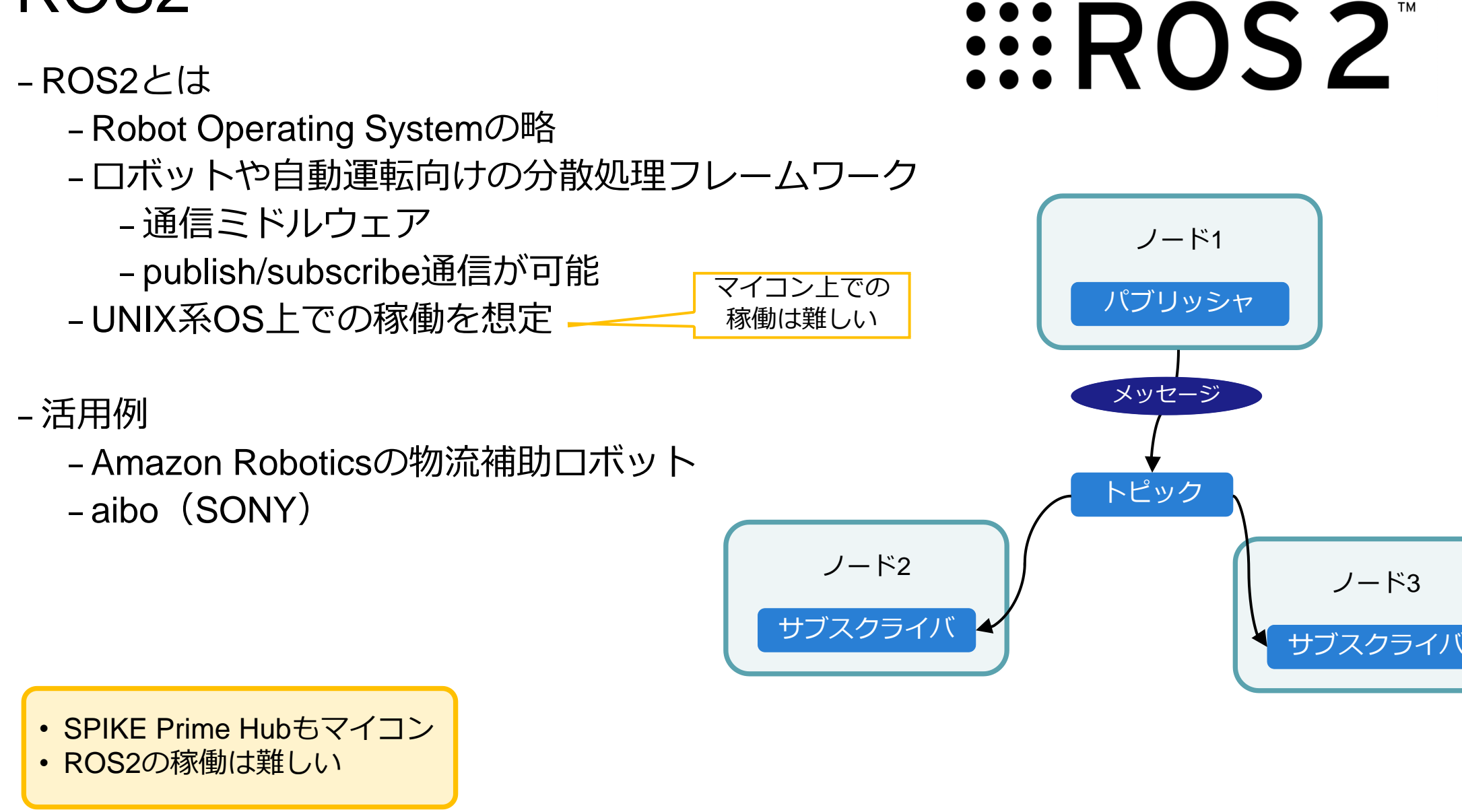

## micro-ROS

#### –ROS2との関係性

- –ROS2のマイコン上での稼働は厳しい
- –マイコンをROS2に接続する為の機構

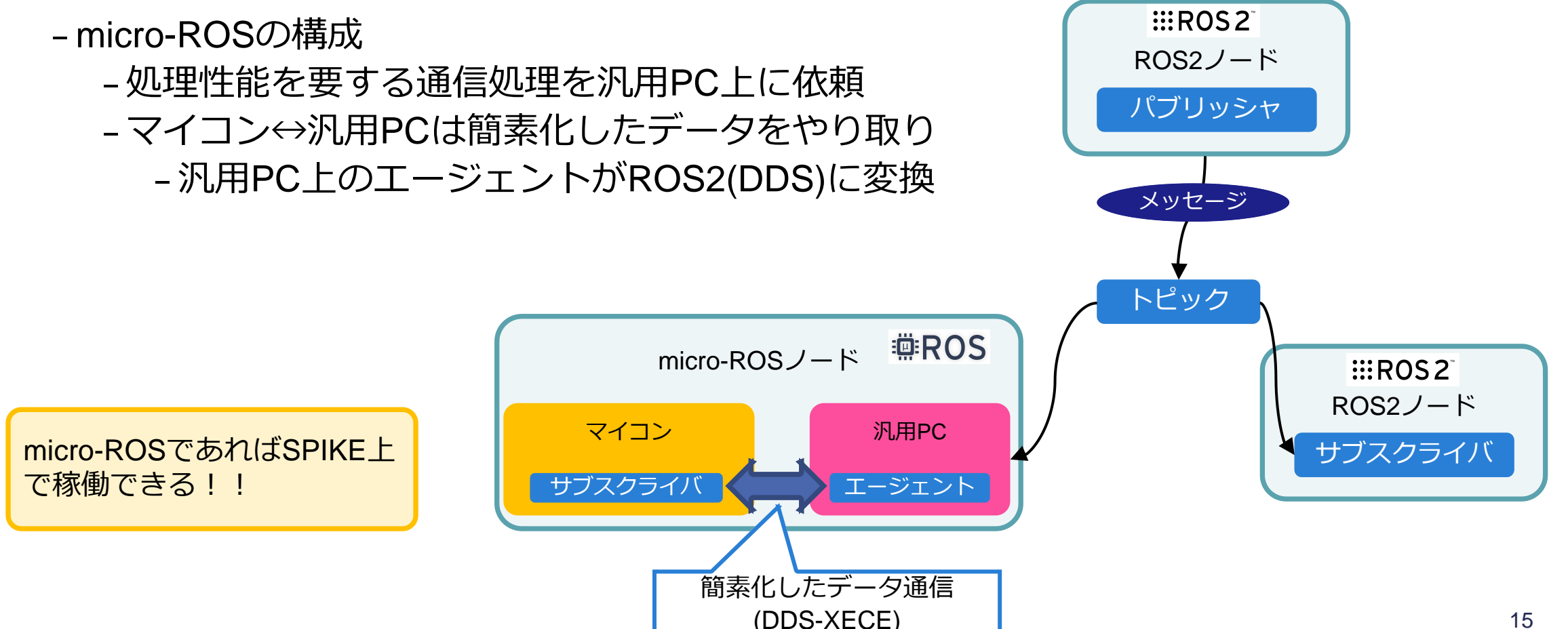

**EEROS** 

## TOPPERSのROSへの取り組み

- –micro-ROS\_ASP3
	- –TOPPERS/ASP3カーネル上で動作するmicro-ROSミドルウェア
	- LEGO SPIKE (SPIKE-RT) 上での利用もサポート
	- –SPIKE上でmicro-ROSプログラミングが可能
		- –SPIKEをROS2に接続する事が可能
		- –ROSの教材として活用可能

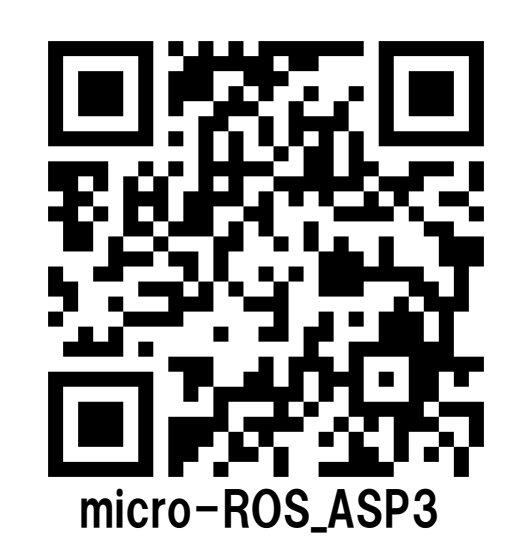

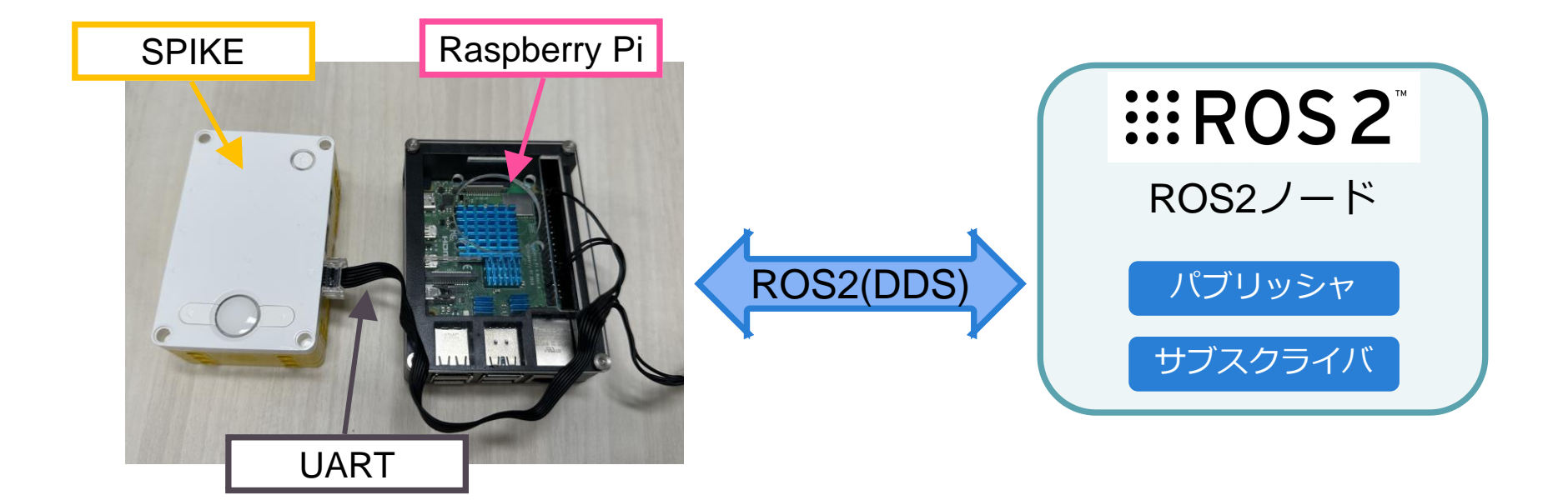

# micro-ROSファームウェアの自動生成ツール

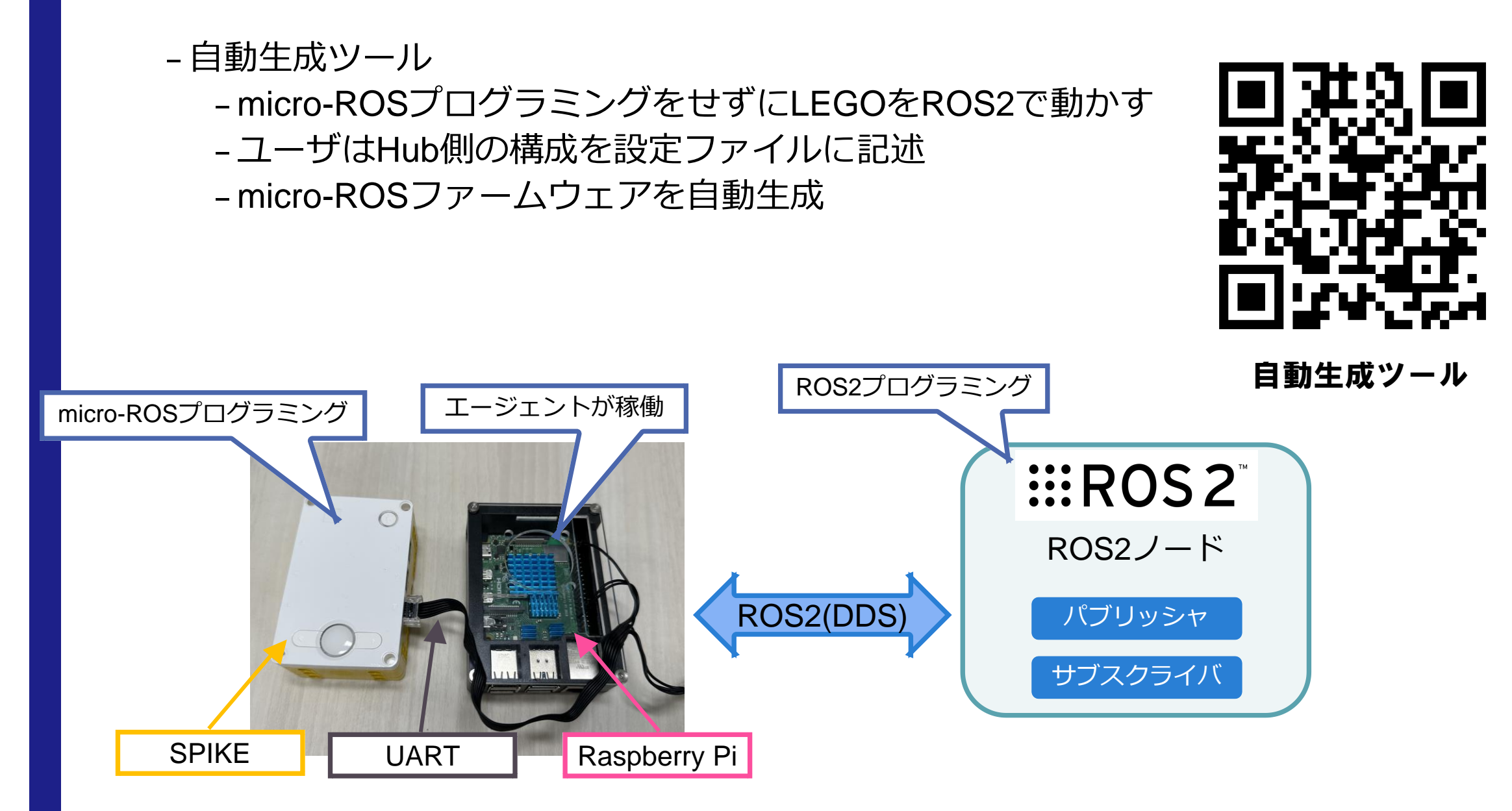

サンプル「ブレイクダンサー」

#### Yaml設定ファイル

#### PortB :

device: color -sensor qos: best -effort enable\_lights: True light\_qos: best -effort

#### PortC :

device: motor qos: best -effort wise: counter -clock run\_mode: set -speed

#### PortD :

device: motor qos: best -effort wise: clock run\_mode: set -speed

#### hub:

hub\_program\_cycle: 10 enable\_imu: False enable\_battery\_management: False enable\_button: True enable\_speaker: False opening: True

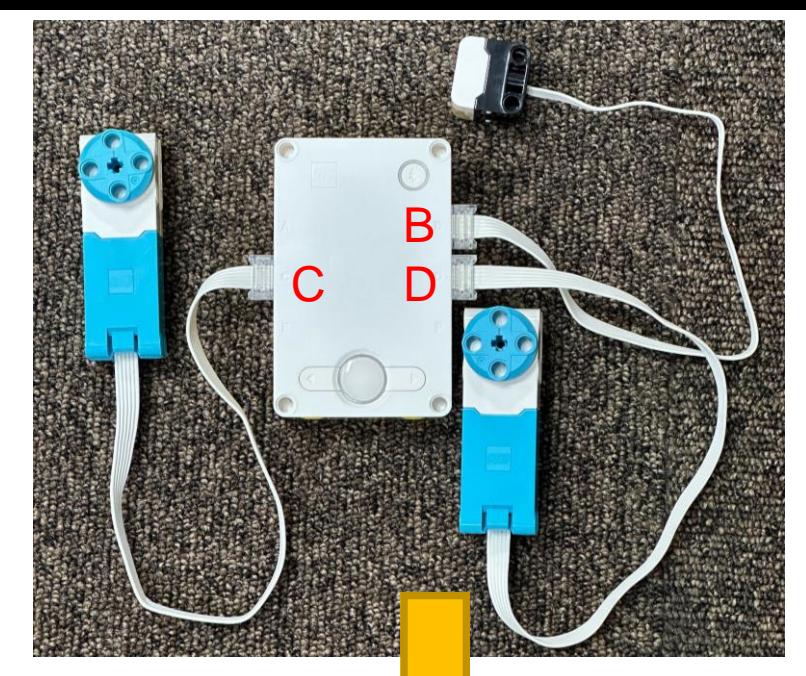

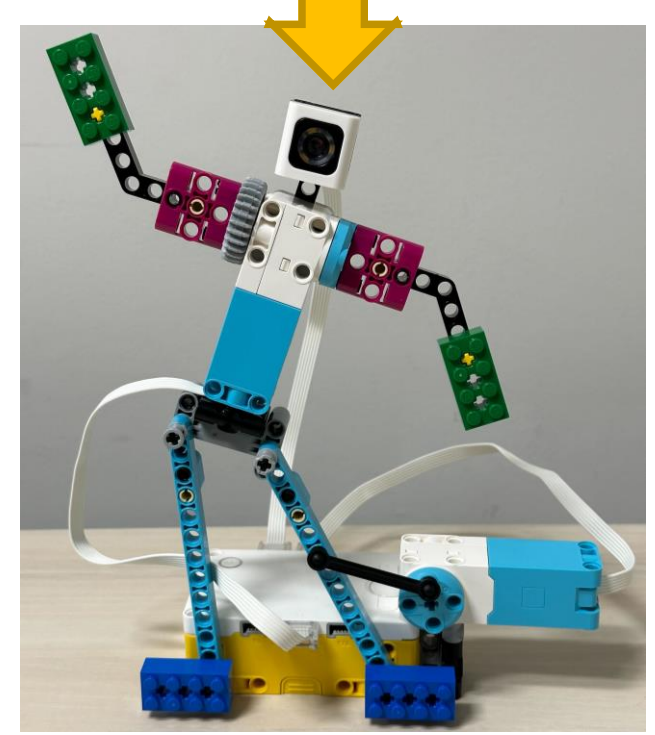

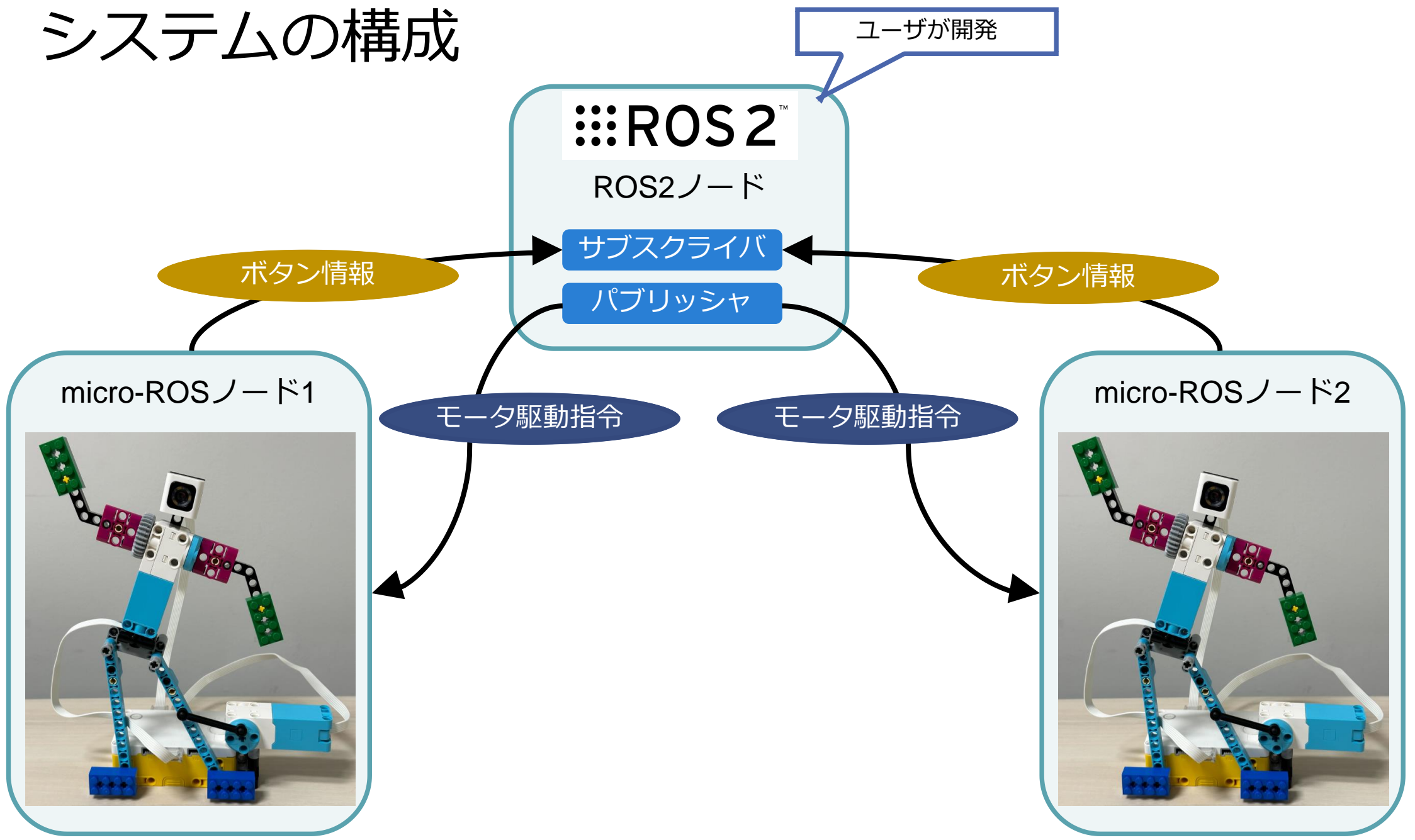

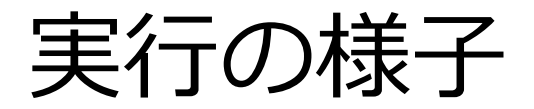

#### -TOPPES展示ブースにて実行中!! –3F:マーケットプラザ

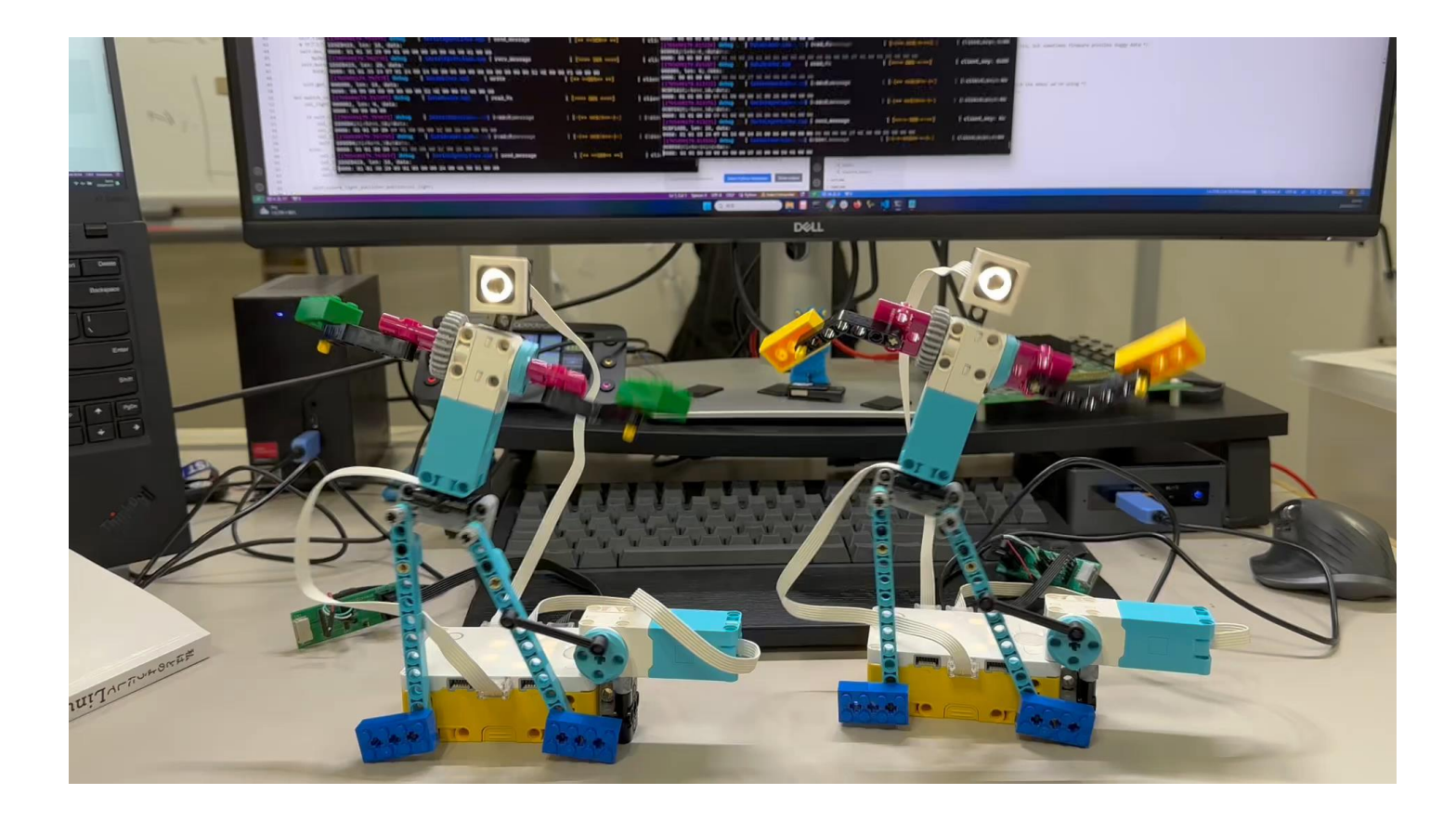

### まとめ

#### –SPIKE-RTはこのような人におすすめ

- –C言語の学習をしたい
- 組込みシステムに興味がある
- –SPIKEを使用したロボットコンテストに出場する

#### –micro-ROS\_ASP3

- –SPIKEでmicro-ROSプログラミングが可能
- –SPIKEをROS2の世界に接続可能
- –各種ツールを使用してROS2教材として活用可能

付録A:マルチタスクプログラミング例

- –データキューを使用してタスク間通信を行う
	- –本体ボタンの押下状態に応じてデータをデータキューに送信
		- (but\_cyc\_handler)
	- –受信側は受信データに応じてモータを駆動する(motor\_task)
- –周期ハンドラを使用してボタンの押下状態を確認する
- –教材:NCES Education Program /「組込みソフトウェア開発技術の基礎」など
	- –<https://www.nces.i.nagoya-u.ac.jp/NEP/materials/about.html>

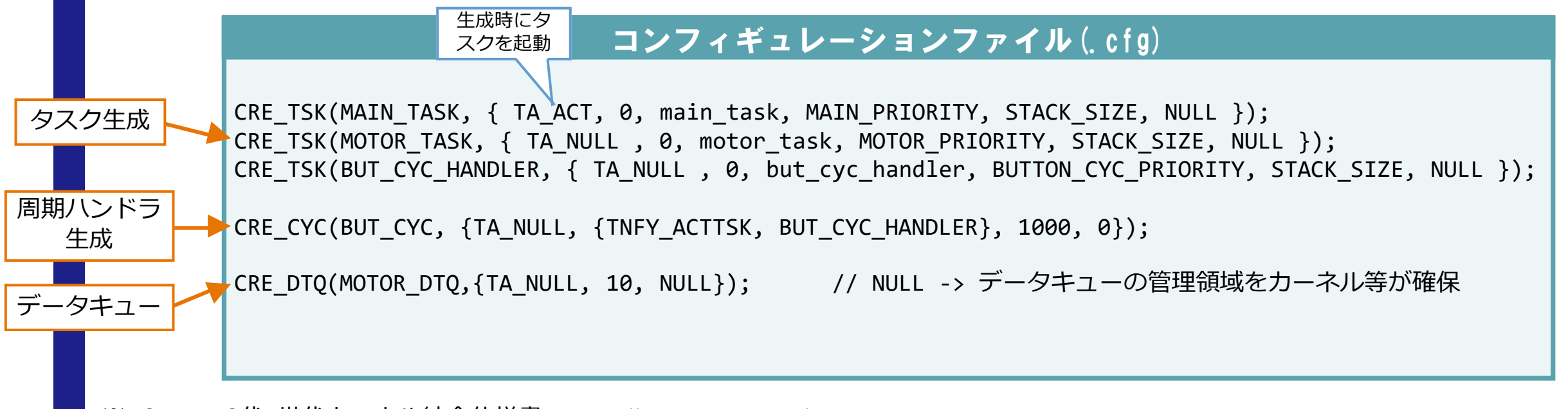

付録A:マルチタスクプログラミング例

#### 送信データ型(構造体)

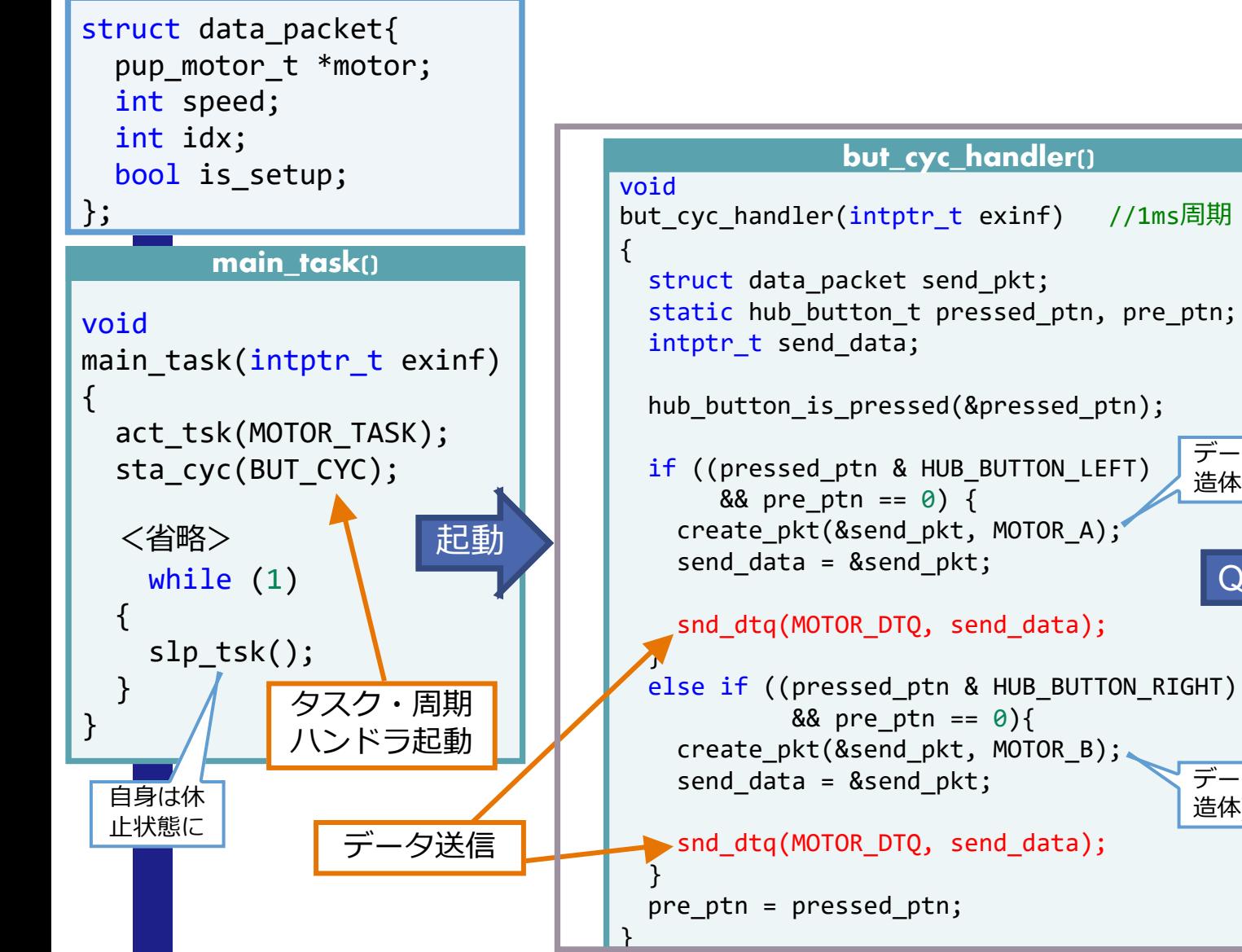

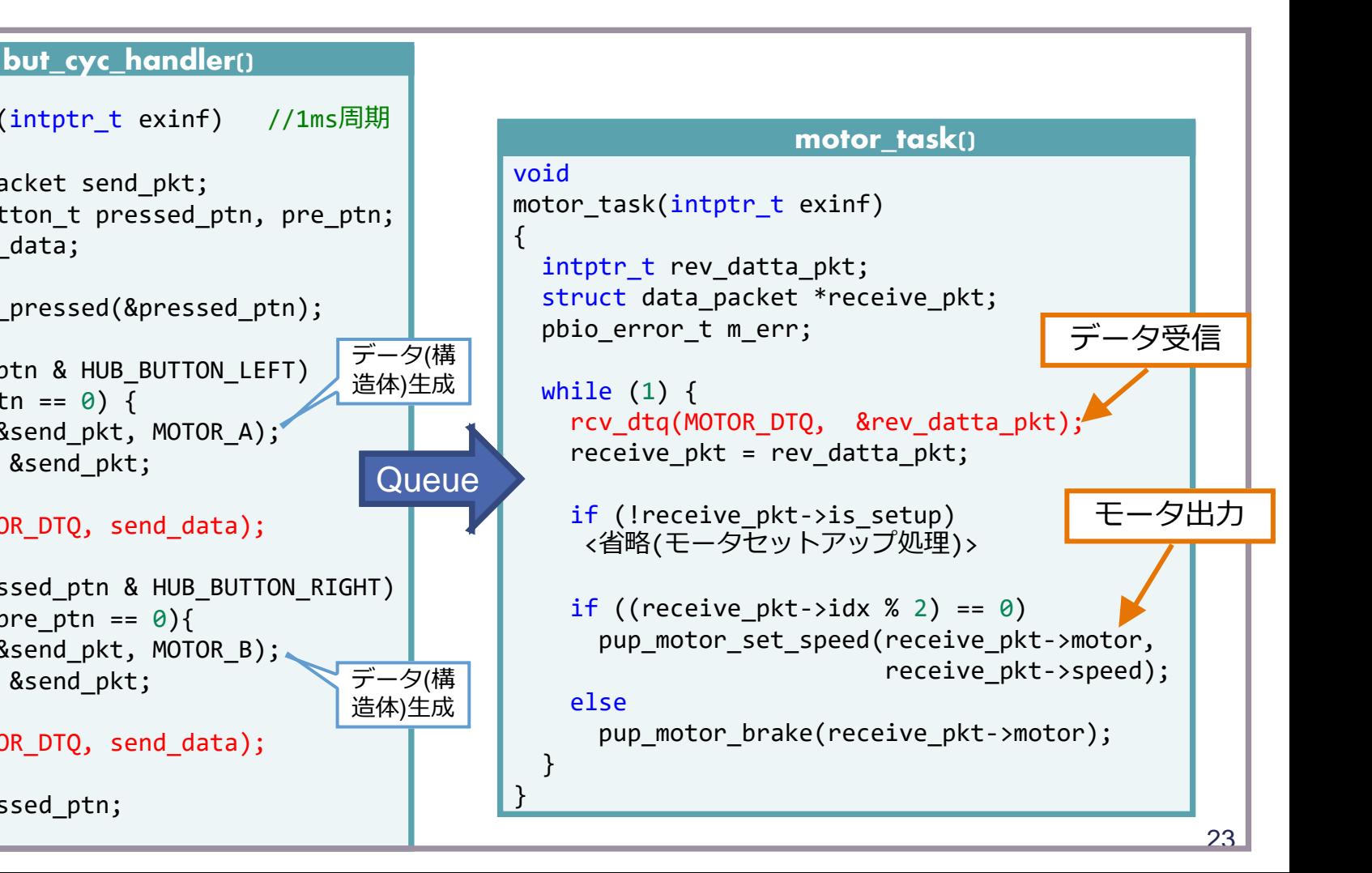

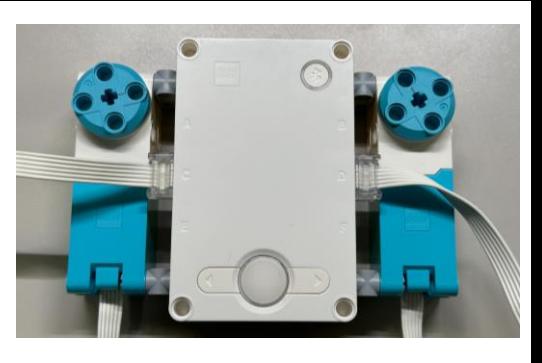

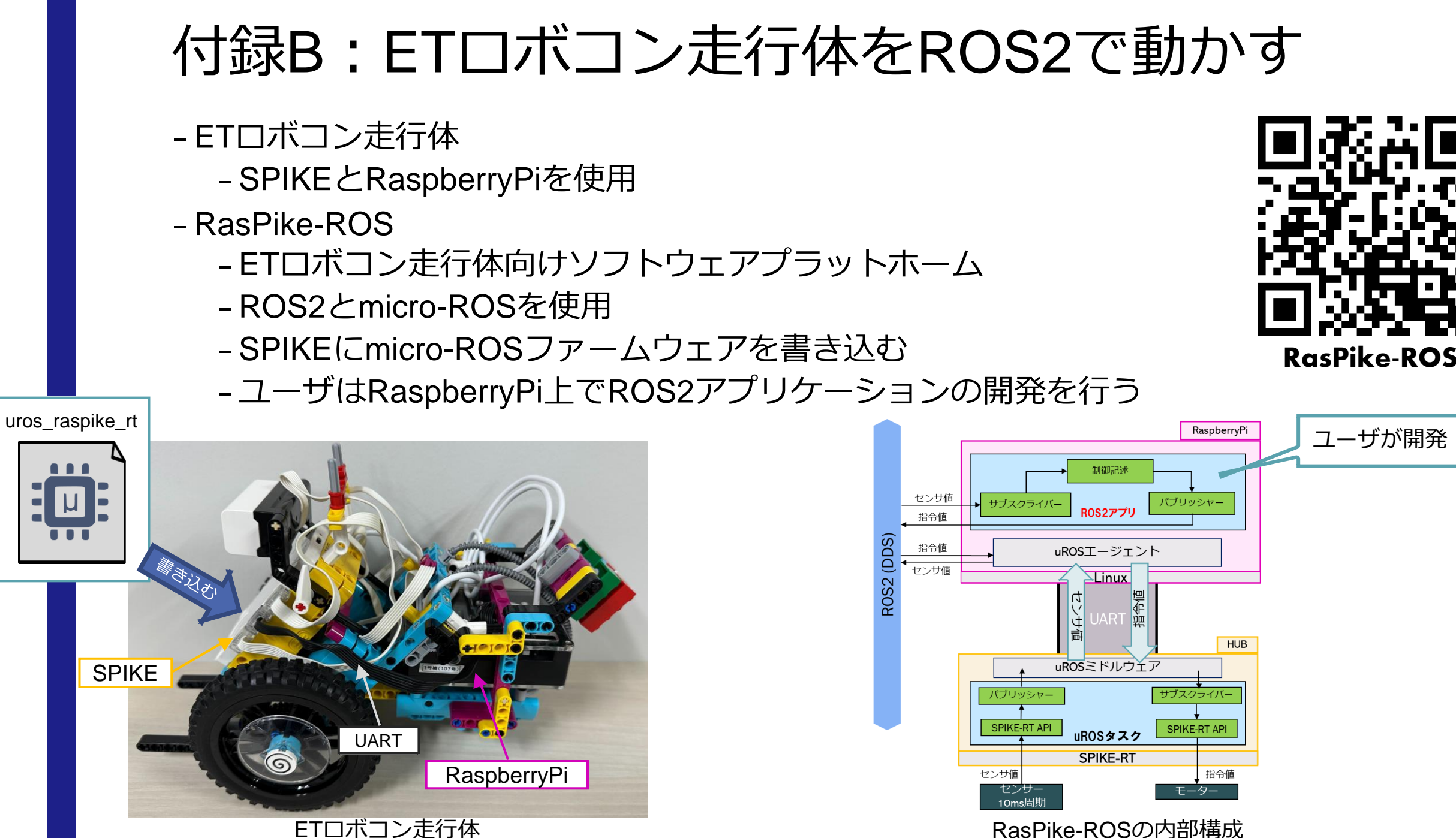

RasPike-ROSの内部構成

### 付録B:ETロボコン走行体をROS2で動かす  $\vdots$  ROS2 –ライントレースプログラム

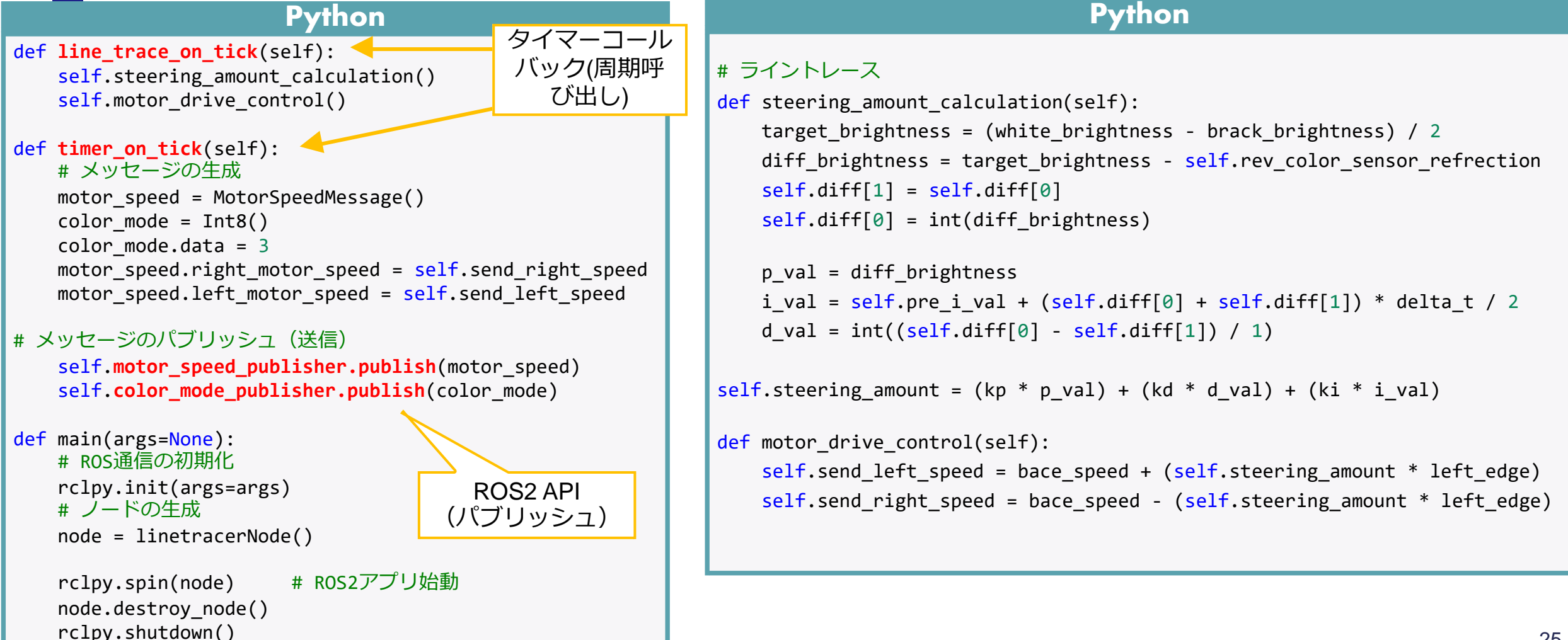

# 付録B:ETロボコン走行体をROS2で動かす

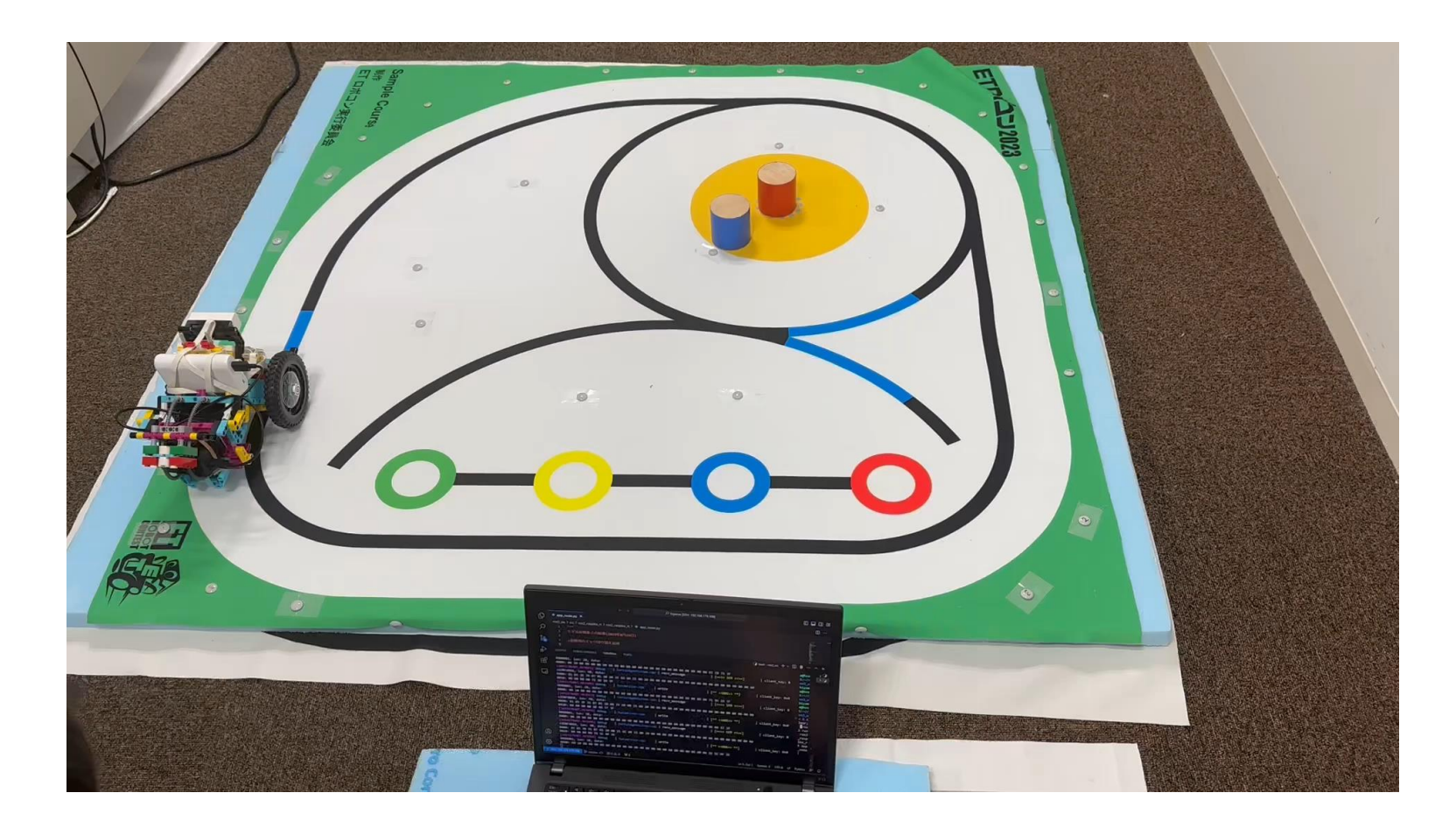

動画: <https://www.youtube.com/watch?v=RoaVhumuqcQ>